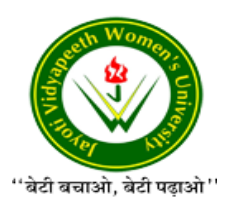

# **JAYOTI VIDYAPEETH WOMEN'S UNIVERSITY, JAIPUR FACULTY OF EDUCATION & METHODOLOGY**

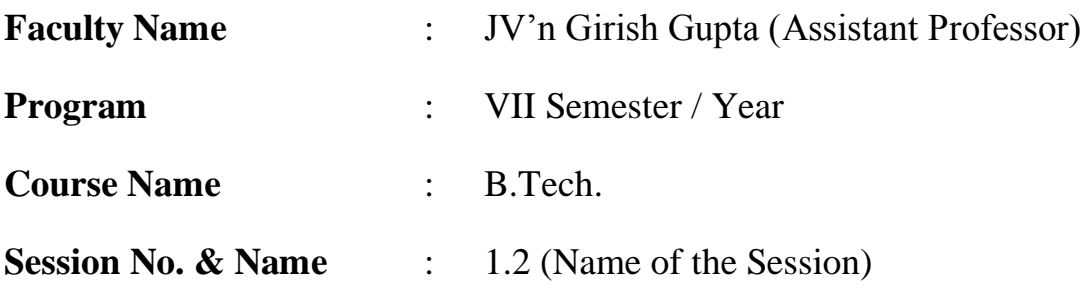

### **Academic Day starts with –**

 Greeting with saying **'Namaste'** by joining Hands together following by 2-3 Minutes Happy session, Celebrating birthday of any student of respective class and **National Anthem**.

Lecture Starts with-

 Topic to be discussed today- Today We will discuss about **Trigger** Lesson deliverance (ICT, Diagrams & Live Example)-

### **Introduction & Brief Discussion about the Topic:-**

A trigger is a special type of stored procedure that fires off automatically whenever a special event in the database occurs. For example, a trigger can be invoked when a row is inserted into a specified table or when certain table columns are being updated.

#### CREATE TRIGGER syntax

The syntax differs among RDBMS products, none of which complies with the SQL99 standards.

only mandates triggers that automatically execute on DML events; here is the syntax to create a trigger:

CREATE TRIGGER <trigger\_name>

[BEFORE | AFTER]

{INSERT | UPDATE | DELETE}

ON <table\_name>

[FOR EACH ROW]

<trigger\_body>

BEFORE and AFTER keywords specify whether the trigger fires off before or after the DML event actually takes place. In other words, if a particular trigger is designed to execute whenever a row is inserted into table A and the BEFORE keyword is specified, the trigger will fire off just before the RDBMS tries to perform the insert; if the trigger produced an error, the insert will never take place. The AFTER triggers execute upon the triggering DML statement completion; if an error occurs, the transaction will be rolled back.

Removing a trigger

DROP TRIGGER [qualifier.]<trigger\_name>

Functions in T -PL/SQL always returns a single value or table. When function returns a single value we call it as scalar function and when function returns a table we call it as table valued function.

Two types of functions –

User Defined

Built in Functions

Functions can be used in following things –

In Transact-SQL statements such as SELECT

In applications calling the function

In the definition of another user-defined function

To parameterize a view or improve the functionality of an indexed view

To define a column in a table

To define a CHECK constraint on a column

To replace a stored procedure

User Define Functions can be created using following syntax –

Create Function FunctionName(paramters) returns return data type

As

Begin

**Statements** 

**End** 

e. g. PL SQL functions to add two numbers.

Create function AddNum(@a as int,@b as int) returns int

as

Begin

return @a+@b

End

## **Calling Function –**

Begin

Declare @c int

set @c=dbo.addnum(12,23)

print 'Value is' + convert(varchar,@c)End

Stored Procedures in T PL SQL: –

These are the precompiled code block, stored in a database as object, which can be used again and again. Why stored procedures are popular?

Self executable code block (can be called from font end application)

Stored as a database object in database.

Compiled once and executed again and again.

Maintains internal transaction.

Avoid SQL Injections (More Secure as compare to Plain SQL Query)

To create the stored procedure we use the following syntax –

Create procedure procedurename(parameters)

as

Begin

**Statements** 

**End** 

Where parameters can be three types –

In: – it is default type, means when do not specify any parameter type, it will be by default in used for getting the value of parameter inside the procedure.Out: – it is used for generating value from stored procedure indirectly we can say stored procedure can return multiple values using multiple out type of parameters.

University Library Reference- My Sql 8

- Suggestions to secure good marks to answer in exam-
- $\triangleright$  Explain answer with key point answers
- Questions to check understanding level of students-
- Small Discussion About Next Topic-

Academic Day ends with-

National song' Vande Mataram'